## Package 'ectotemp'

July 16, 2020

Title Quantitative Estimates of Small Ectotherm Temperature Regulation Effectiveness

Version 0.2.0

Description Easy and rapid quantitative estimation of small terrestrial ectotherm temperature regulation effectiveness in R. ectotemp is built on classical formulas that evaluate temperature regulation by means of various indices, inaugurated by Hertz et al. (1993) <doi: 10.1086/285573>. Options for bootstrapping and permutation testing are included to test hypotheses about divergence between organisms, species or populations.

Depends  $R$  ( $>= 4.0$ )

Date 2020-07-16

Imports dplyr, psych, stats, graphics

URL <https://CRAN.R-project.org/package=ectotemp>

BugReports <https://github.com/wouterbeukema/ectotemp/issues>

License MIT + file LICENSE Encoding UTF-8 LazyData true RoxygenNote 7.1.1 NeedsCompilation no Author Wouter Beukema [aut, cre] Maintainer Wouter Beukema <wouter.beukema@gmail.com> Repository CRAN

Date/Publication 2020-07-16 12:00:03 UTC

### R topics documented:

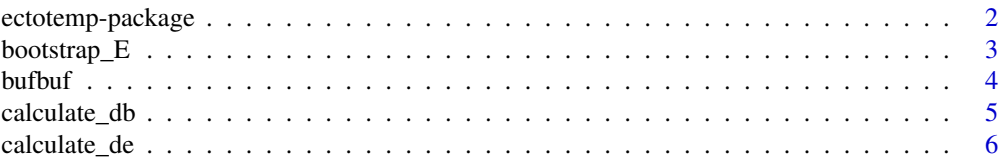

#### <span id="page-1-0"></span>2 ectotemp-package

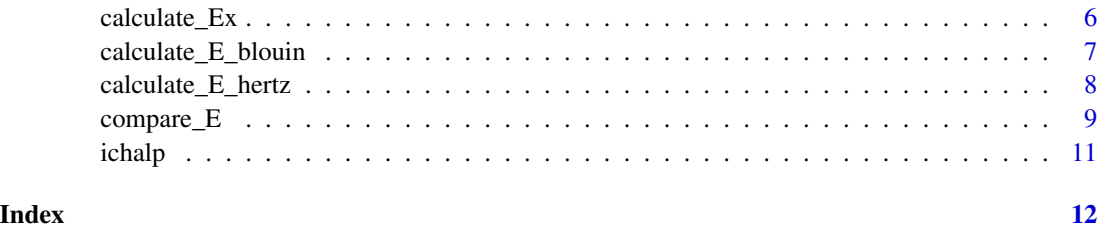

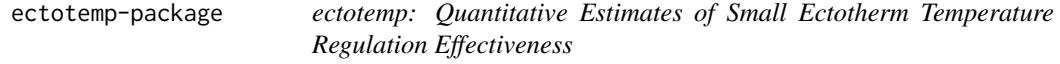

#### Description

Easy and rapid quantitative estimation of small terrestrial ectotherm temperature regulation effectiveness in R. ectotemp is built on classical formulas that evaluate temperature regulation by means of various indices, inaugurated by Hertz et al. (1993) <doi: 10.1086/285573>. Options for bootstrapping and permutation testing are included to test hypotheses about divergence between organisms, species or populations.

#### Details

ectotemp builds on work by Hertz et al. (1993, and references therein), Christian and Weavers (1996), and Blouin-Demers and Weatherhead (2001). Users of this package do not need to be particularly experienced in R, but are expected to be familiar with the background, appropriate choice, and caveats of the available functions (Hertz et al. 1993, Christian and Weavers 1996, Wills and Beaupre 2000, Blouin-Demers and Nadeau 2005).

The aim of the ectotemp package is to facilitate easy and rapid estimation of small, terrestrial ectotherm temperature regulation effectiveness after data describing field-active body temperatures (*T*b), environmental (operative) temperatures (*T*e) and preferred temperatures (the set- point range, *T*set) have been collected. The package provides functions for the following types of analyses:

- The **accuracy of temperature regulation** (*db*) and associated descriptive statistics, which estimate the degree to which ectotherms experience body temperature outside of their setpoint range;
- The thermal quality of the habitat (*d*e) and associated descriptive statistics, which estimate the degree to which environmental temperature matches the set-point range;
- Choice between several approaches to calculate effectiveness of temperature regulation (*E*), including bootstrap resampling of the original distributions of Tb and Te to determine confidence interval for the mean, and permutation tests for between-population or species comparisons;
- Exploitation of the thermal environment  $(Ex)$ , i.e., the amount of time when field body temperatures (*T*b) are within the set-point range, relative to the total amount of time during which this could have been possible as indicated by operative temperatures (*T*e).

#### <span id="page-2-0"></span> $\frac{1}{3}$  bootstrap\_E

#### Author(s)

Maintainer: Wouter Beukema <wouter.beukema@gmail.com>

#### References

Blouin-Demers, G., & Weatherhead, P. J. (2001). Thermal ecology of black rat snakes (*Elaphe obsoleta*) in a thermally challenging environment. Ecology, 82(11), 3025-3043.

Blouin-Demers, G., & Nadeau, P. (2005). The cost-benefit model of thermoregulation does not predict lizard thermoregulatory behavior. Ecology, 86(3), 560-566.

Christian, K. A., & Weavers, B. W. (1996). Thermoregulation of monitor lizards in Australia: an evaluation of methods in thermal biology. Ecological monographs, 66(2), 139-157.

Hertz, P. E., Huey, R. B., & Stevenson, R. D. (1993). Evaluating temperature regulation by fieldactive ectotherms: the fallacy of the inappropriate question. The American Naturalist, 142(5), 796-818.

Wills, C. A., & Beaupre, S. J. (2000). An application of randomization for detecting evidence of thermoregulation in timber rattlesnakes (*Crotalus horridus*) from northwest Arkansas. Physiological and Biochemical Zoology, 73(3), 325-334.

#### See Also

Useful links:

• <https://github.com/wouterbeukema/ectotemp>

bootstrap\_E *Bootstrap thermoregulation effectiveness*

#### **Description**

Bootstrapping of the effectiveness of temperature regulation (E) from the original distributions of Te and Tb as described by Hertz et al. (1993). One can choose the number of resamples and has the option to calculate E as defined by Hertz et al. (1993) or Blouin-Demers & Weatherhead (2001). See [calculate\\_E\\_hertz](#page-7-1) and [calculate\\_E\\_blouin](#page-6-1) for more information about these two indices. The thermal quality of the habitat (de) and accuracy of temperature regulation (db) are calculated as part of this formula, so it is not necessary to run [calculate\\_de](#page-5-1) and [calculate\\_db](#page-4-1) before running this function.

#### Usage

bootstrap\_E(te, tb, tset\_low, tset\_up, index, n)

#### Arguments

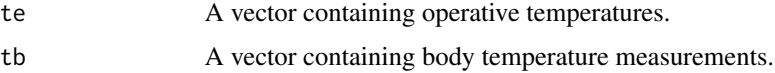

<span id="page-3-0"></span>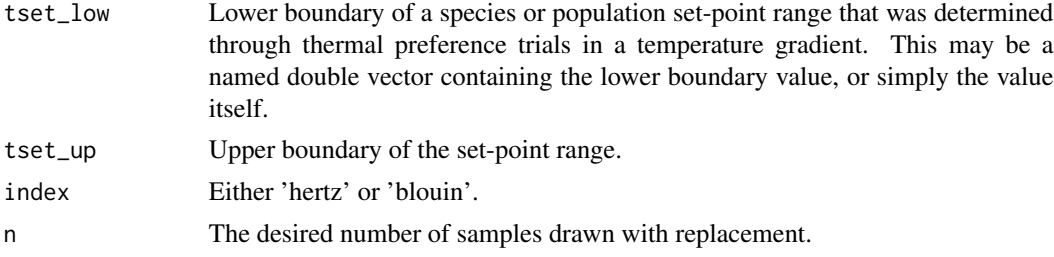

#### Value

The mean E and its 95 percent confidence interval obtained through resampling with replacement n times.

#### References

Blouin-Demers, G., & Weatherhead, P. J. (2001). Thermal ecology of black rat snakes (Elaphe obsoleta) in a thermally challenging environment. Ecology, 82 (11), 3025-3043. Hertz, P. E., Huey, R. B., & Stevenson, R. D. (1993). Evaluating temperature regulation by fieldactive ectotherms: the fallacy of the inappropriate question. The American Naturalist, 142(5), 796-818.

#### See Also

[calculate\\_E\\_hertz](#page-7-1) and [calculate\\_E\\_blouin](#page-6-1).

#### Examples

```
te <- na.omit(bufbuf[,"te"])
tb <- na.omit(bufbuf[,"tb"])
E_bootstrapped <- bootstrap_E(te, tb,
                             19.35, 26.44,
                              'hertz',
                             1000)
```
bufbuf *Common toad body temperatures and associated operative temperatures*

#### Description

Active field body temperature data of Belgian common toads (*Bufo bufo*) and associated operative temperature data from agar models, collected during nocturnal surveys in spring. Data are in degrees Celsius.

#### Usage

data(bufbuf)

#### <span id="page-4-0"></span>calculate\_db 5

#### Format

An object of class data. frame with 99 rows and 2 columns.

#### Source

Wouter Beukema <wouter.beukema@gmail.com>

<span id="page-4-1"></span>calculate\_db *Calculate accuracy of temperature regulation*

#### Description

This function determines the degree to which ectotherms experience body temperatures outside their set-point range, better known as the accuracy of temperature regulation (db) as described by Hertz et al. (1993). Descriptive statistics are automatically computed as well.

#### Usage

calculate\_db(tb, tset\_low, tset\_up)

#### Arguments

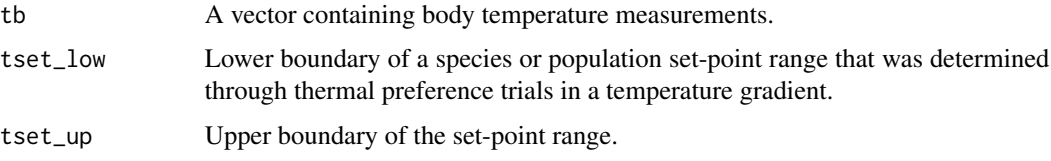

#### Value

Degree to which ectotherms experience body temperatures outside their set-point range (db), and associated descriptive statistics.

#### References

Hertz, P. E., Huey, R. B., & Stevenson, R. D. (1993). Evaluating temperature regulation by fieldactive ectotherms: the fallacy of the inappropriate question. The American Naturalist, 142(5), 796-818.

#### Examples

```
tb <- na.omit(bufbuf[,"tb"])
db_stats <- calculate_db(tb, 19.35, 26.44)
```
<span id="page-5-1"></span><span id="page-5-0"></span>

#### Description

This function calculates the thermal quality of the habitat (de) from the perspective of the focal species or population as described by Hertz et al. (1993). Descriptive statistics are automatically computed as well.

#### Usage

calculate\_de(te, tset\_low, tset\_up)

#### Arguments

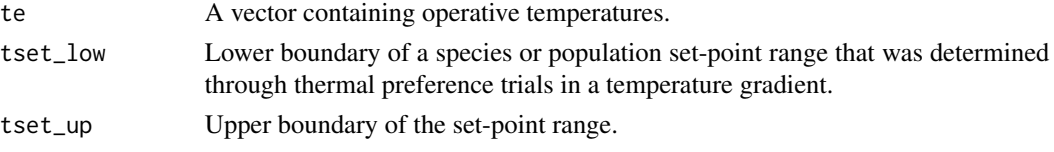

#### Value

Thermal quality of the habitat (de) and associated descriptive statistics.

#### References

Hertz, P. E., Huey, R. B., & Stevenson, R. D. (1993). Evaluating temperature regulation by fieldactive ectotherms: the fallacy of the inappropriate question. The American Naturalist, 142(5), 796-818.

#### Examples

```
te <- na.omit(bufbuf[,"te"])
de_stats <- calculate_de(te, 19.35, 26.44)
```
calculate\_Ex *Exploitation of the thermal environment*

#### Description

This function determines the extent to which organisms exploit their thermal environment (indexed by Ex) following Christian and Weavers (1996). Ex is given by the amount of time when field body temperatures (Tb) are within the set-point range, relative to the total amount of time during which this could have been possible as indicated by operative temperatures (Te). The higher the Ex value, the more an organism exploits its thermal environment when the environment is permissive. The user-supplied vectors containing Te and Tb data are assumed to use the same time unit.

#### <span id="page-6-0"></span>Usage

calculate\_Ex(te, tb, tset\_low, tset\_up)

#### Arguments

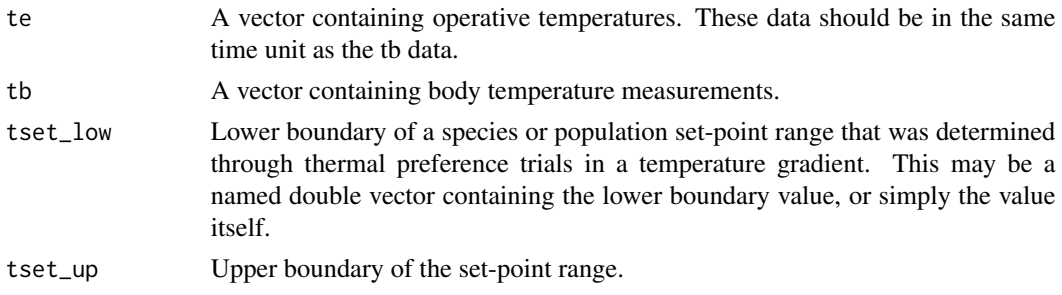

#### Value

Ex index, indicating thermal exploitation of the environment during a user-determined period of time.

#### References

Christian, K. A., & Weavers, B. W. (1996). Thermoregulation of monitor lizards in Australia: an evaluation of methods in thermal biology. Ecological monographs, 66(2), 139-157.

#### Examples

te <- na.omit(ichalp[,"te"]) tb <- na.omit(ichalp[,"tb"]) Ex <- calculate\_Ex(te, tb, 14.44, 18.33)

<span id="page-6-1"></span>calculate\_E\_blouin *Thermoregulation effectiveness sensu Blouin-Demers & Weatherhead*

#### **Description**

This function calculates an often-used variant of the original formula to determine effectiveness of temperature regulation of Hertz et al. (1993). The concerning variant was proposed by Blouin-Demers & Weatherhead (2001), who argued that interpretation of the formula of Hertz et al. (1993) is confounded by the fact that different combinations of the mean thermal quality of the habitat (de) and mean accuracy of temperature regulation (db) might lead to similar E values. As such, Blouin-Demers & Weatherhead (2001) proposed use of  $E = de - db$ , which quantifies the extent of departure from perfect thermoconformity. Positive E values indicate active temperature regulation, negative values represent active avoidance of suitable thermal habitat, and values around 0 suggest thermoconformity. The thermal quality of the habitat (de) and accuracy of temperature regulation (db) are calculated as part of this formula, so it is not necessary to run [calculate\\_de](#page-5-1) and [calculate\\_db](#page-4-1) before running this function.

#### <span id="page-7-0"></span>Usage

calculate\_E\_blouin(te, tb, tset\_low, tset\_up)

#### Arguments

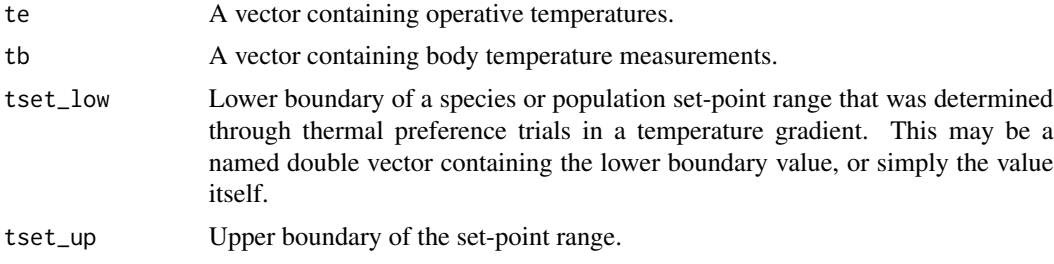

#### Value

Effectiveness of temperature regulation (E) sensu Blouin-Demers and Weatherhead (2001).

#### References

Blouin-Demers, G., & Weatherhead, P. J. (2001). Thermal ecology of black rat snakes (Elaphe obsoleta) in a thermally challenging environment. Ecology, 82 (11), 3025-3043.

#### See Also

[calculate\\_E\\_hertz](#page-7-1).

#### Examples

```
te <- na.omit(bufbuf[,"te"])
tb <- na.omit(bufbuf[,"tb"])
E <- calculate_E_blouin(te, tb, 19.35, 26.44)
```
<span id="page-7-1"></span>calculate\_E\_hertz *Calculate thermoregulation effectiveness sensu Hertz, Huey & Stevenson*

#### Description

This function calculates the effectiveness of temperature regulation ( $E = 1$  - (mean db / mean de)) as described by Hertz et al. (1993). The thermal quality of the habitat (de) and accuracy of temperature regulation (db) are calculated as part of this formula, so it is not necessary to run [calculate\\_de](#page-5-1) and [calculate\\_db](#page-4-1) before running this function.

#### Usage

```
calculate_E_hertz(te, tb, tset_low, tset_up)
```
#### <span id="page-8-0"></span>compare\_E 9

#### Arguments

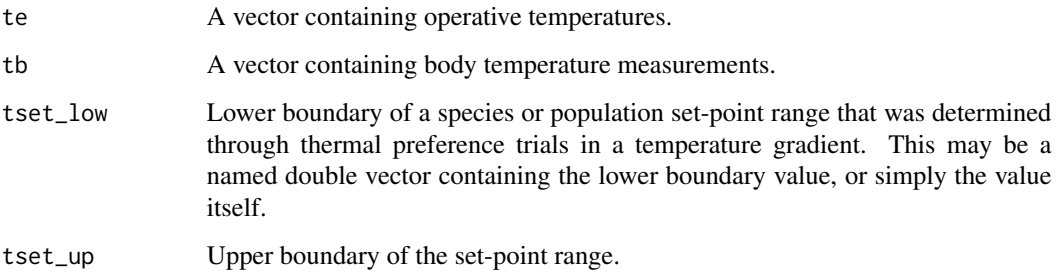

#### Value

Effectiveness of temperature regulation (E)

#### References

Hertz, P. E., Huey, R. B., & Stevenson, R. D. (1993). Evaluating temperature regulation by fieldactive ectotherms: the fallacy of the inappropriate question. The American Naturalist, 142(5), 796-818.

#### See Also

[calculate\\_de](#page-5-1) and [calculate\\_db](#page-4-1).

#### Examples

```
te <- na.omit(bufbuf[,"te"])
tb <- na.omit(bufbuf[,"tb"])
E <- calculate_E_hertz(te, tb, 19.35, 26.44)
```
compare\_E *Compare E between species or populations using permutation*

#### Description

To test whether or not distinct species or populations (hereafter 'entity') differed in their effectiveness of thermoregulation, Hertz et al. (1993) suggested comparing paired estimates of E obtained through bootstrapping. However, because sample sizes of active body temperatures (Tb) or operative temperatures (Te) may be small and could differ in size and variance, possibly leading to non-normality, we propose to use two-sided permutation testing instead of bootstrapping to build and compare distributions of E values.

#### Usage

```
compare_E(
  datasp1,
  datasp2,
  tset_lowsp1,
  tset_upsp1,
  tset_lowsp2,
  tset_upsp2,
  index,
  n
)
```
#### Arguments

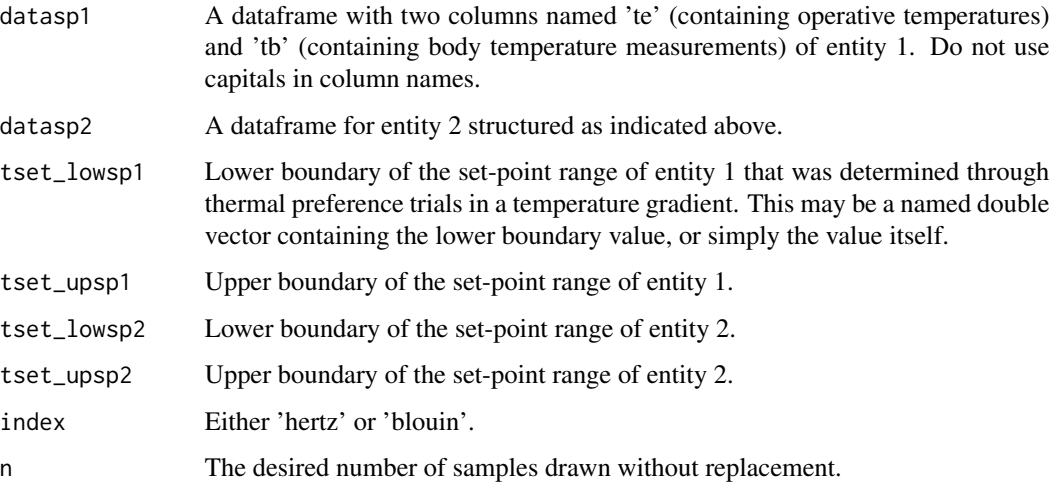

#### Value

Permutation testing results including a graphical overview which displays the empirical (actual) difference in E between two entities, along with a null distribution of differences in permuted E values constructed from pooled data of both entities.

#### References

Blouin-Demers, G., & Weatherhead, P. J. (2001). Thermal ecology of black rat snakes (Elaphe obsoleta) in a thermally challenging environment. Ecology, 82 (11), 3025-3043. Hertz, P. E., Huey, R. B., & Stevenson, R. D. (1993). Evaluating temperature regulation by field-

active ectotherms: the fallacy of the inappropriate question. The American Naturalist, 142(5), 796-818.

#### See Also

[calculate\\_E\\_hertz](#page-7-1) and [calculate\\_E\\_blouin](#page-6-1).

<span id="page-9-0"></span>

#### <span id="page-10-0"></span>ichalp 11

#### Examples

```
bufbuf <- bufbuf
ichalp <- ichalp
E_diff <- compare_E(bufbuf, ichalp,
                    19.35, 26.44,
                    14.44, 18.33,
                    'blouin',
                    1000)
```
ichalp *Alpine newt body temperatures and associated operative temperatures*

#### Description

Active field body temperature data of Belgian alpine newts (*Ichthyosaura alpestris*) and associated operative temperature data from agar models, collected during nocturnal surveys in spring. Data are in degrees Celsius.

#### Usage

data(ichalp)

#### Format

An object of class data. frame with 99 rows and 2 columns.

#### Source

Wouter Beukema <wouter.beukema@gmail.com>

# <span id="page-11-0"></span>Index

∗ datasets bufbuf, [4](#page-3-0) ichalp, [11](#page-10-0) bootstrap\_E, [3](#page-2-0) bufbuf, [4](#page-3-0) calculate\_db, *[3](#page-2-0)*, [5,](#page-4-0) *[7](#page-6-0)[–9](#page-8-0)* calculate\_de, *[3](#page-2-0)*, [6,](#page-5-0) *[7](#page-6-0)[–9](#page-8-0)* calculate\_E\_blouin, *[3,](#page-2-0) [4](#page-3-0)*, [7,](#page-6-0) *[10](#page-9-0)* calculate\_E\_hertz, *[3,](#page-2-0) [4](#page-3-0)*, *[8](#page-7-0)*, [8,](#page-7-0) *[10](#page-9-0)* calculate\_Ex, [6](#page-5-0) compare\_E, [9](#page-8-0)

ectotemp *(*ectotemp-package*)*, [2](#page-1-0) ectotemp-package, [2](#page-1-0)

ichalp, [11](#page-10-0)